## **Youtube Uploader Pro Crack Serial Number Full Torrent Free Download [Updated]**

# [Download](http://evacdir.com/ZG93bmxvYWR8R1UxTVRkM2JIeDhNVFkxTkRVeU1qRXhNSHg4TWpVM05IeDhLRTBwSUhKbFlXUXRZbXh2WnlCYlJtRnpkQ0JIUlU1ZA/WW91dHViZSBVcGxvYWRlciBQcm8WW9/juniper?stoakley=acolade&columbus=figuring&lukas=)

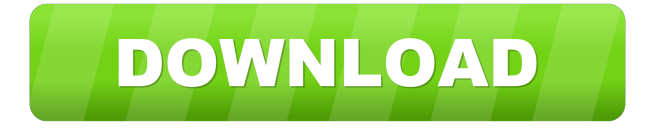

#### **Youtube Uploader Pro Crack Download [Mac/Win]**

Youtube Uploader Pro is a tool that can help you achieve fast, convenient results by providing you with multiple relevant functions. Please note that this program requires a functional Internet connection on your computer and a YouTube account to run properly. Easy to install, tricky to configure This application can be deployed on your system without significant efforts since no additional configuration is required on your part during the installation. You only need to specify a destination directory and follow the on-screen instructions. However, once launched, you have to provide it with a series of information to use it to its full extent, which might be quite difficult to obtain. The required data consists of your YouTube API key, your Client Secret file and the email address used to create your YouTube channel. User-friendly interface Youtube Uploader Pro packs a simple, comprehensive layout that shelters straightforward functions, thus turning it into an accessible tool for numerous users, irrespective of their previous experience. The Settings window, which can be accessed by clicking the Settings hyperlink in the main window, enables you to change the advanced parameters listed above: YouTube API key, Client Secret and email. Single and bulk video upload You can turn to this application if you need to upload video files from your computer without considerable efforts since it can handle single files and supports bulk processing as well. To upload a video, you must specify its location on your computer, assign it a title, type a description in the corresponding field, define keywords, choose a category and select a privacy profile. Processing multiple files requires you to have a CSV on your computer with the necessary data. You can use the sample document as an example of how your CSV should look like. Handy YouTube uploading tool with batch processing capabilities To wrap it up, Youtube Uploader Pro is a reliable application that can help you upload videos to your YouTube channel with minimum difficulty. It can be easily installed on your computer, features a user-friendly interface and packs bulk upload support. However, configuring it requires medium to advanced PC skills since the data requested by the application can be quite tricky to access. Buy Youtube Uploader Pro V2.1.6.12 Full Version with Crack [Portable] Youtube Uploader Pro V2.1.6.12 Full Version with Crack [Portable] Youtube Uploader Pro V2.1.6.12 Full Version with Crack [Portable] Youtube Uploader

#### **Youtube Uploader Pro**

77a5ca646e

# **Youtube Uploader Pro Crack**

\* Upload/Download YouTube Videos \* Batch Upload from a CSV (CSV) \* Drag & Drop YouTube Videos \* Find YouTube Videos from the Clipboard \* Copy / Paste YouTube Videos \* Select YouTube Video Quality \* Select YouTube Video Size \* Select YouTube Video Start & End time \* Trim YouTube Videos \* Select YouTube thumbnail \* Create YouTube Playlist \* Edit YouTube Playlist \* Copy / Paste YouTube Playlist \* Mute YouTube Videos \* Delete YouTube Videos \* Upload Files to YouTube \* Set a Password for YouTube \* Extract YouTube Audio/Video \* Convert YouTube Audio/Video \* Select YouTube and Video Channel URL \* Select YouTube Title \* Select YouTube Description \* Select YouTube Start and End date \* Select YouTube category \* Select YouTube privacy \* Select YouTube category \* Select YouTube privacy \* Set up YouTube Api keys \* Set up YouTube Client Secret file \* Choose Email address \* Choose Batch Size \* Choose Destination License Information =================== \* This program is free to use for private and non-commercial usage. \* Please keep in mind that any modifications to this program's source code are forbidden. \* Any redistribution of this program is prohibited, including commercial redistribution. \* You may not use the program and its source codes for warez and illegal activities. \* You may not collect personal data about users and may not use this program and its source codes for advertising purposes. \* You may not decompile, disassemble or otherwise reverse engineer this program or its source codes. \* You may not change or remove any trademark, copyright or other proprietary notices. How to install: ================ 1. Launch the downloaded installer 2. Make sure to check the box "I accept the terms of the license agreement" to agree to the terms. 3. Click Next 4. Click Finish 5. Copy your YouTube API key, Client Secret and the selected email address to your clipboard 6. Run the installer. 7. On the "Installation is complete" window, click OK 8. Copy and paste all the information you have stored in the clipboard to the corresponding fields. 9. Click Next 10. Click Finish 11. Start Youtube Uploader Pro 12. For a new channel, go to "Settings" -> "Channel Settings". 13. For a existing channel, go to "Settings" -> "Media Channels".

## **What's New In?**

Fast, convenient and reliable: Youtube Uploader Pro. Faster and more convenient way to upload videos. Save your time and money by using Youtube Uploader Pro. Combine Youtube uploader and video manager. Share multiple videos at once. Bulk process Youtube uploader without data exporting. Youtube Uploader Pro Features: - Google API Key, Secret and email must be set for each Youtube account. - Free Youtube uploader software. - Simple user interface. - Supports bulk process. - Powerful batch process function. - Supports YouTube videos uploading to more than 10,000 accounts per day. Youtube Uploader Pro Screenshot: Youtube Uploader Pro Youtube Uploader: Youtube Uploader Pro Youtube Uploader V1.2.1: Youtube Uploader Pro Youtube Uploader v1.1.1: Youtube Uploader Pro Youtube Uploader v1.0.1: Youtube Uploader Pro Youtube Uploader v1.0: Youtube Uploader Pro Youtube Uploader Pro: Youtube Uploader Pro Youtube Uploader Pro Screenshot: Youtube Uploader Pro Youtube Uploader Screenshot: Youtube Uploader Pro Youtube Uploader Screenshot: Guys any solution? A: Thanks for posting the screenshots. This should be a standard issue with any user interface. The UI is trying to say "This is a setting. You can enter the values for me". The screenshot on the Youtube Uploader site is much clearer, it shows that the form on the YouTube Uploader site is for entering the API key, secret and email. You just need to enter the appropriate values and it will start working. You can right-click the YouTube uploader and open the Properties window and see what the settings should be. You can also see that there are settings in the application settings. Q: Inserting Admob in a specific section of the app I want to add Admob in my app so that in the first screen of the app the Admob is shown and after entering the app it should be shown in a given section of the app. Please help me in this, how to add Admob in my app so that it is shown in the first screen and in a given section of the app later. Thank you in advance. A: For this you should have a layout.xml and then you can add whatever view you want in it. Add the following code in the first xml in your layout.xml file.

# **System Requirements:**

Windows (and Mac) Intel Core 2 Duo Processor 2 GB RAM DirectX 9.0 compatible video card Hardware Keyboard and Mouse. Titanfall on Windows 10 Windows 10 has officially been released today, and for many it's a great big opportunity to finally get your hands on the latest software release from Microsoft. Most of the Windows user base that have been waiting for their copy of Windows 10 should now be able to see the big red and white W, much to the delight of those

[https://jariosos.com/upload/files/2022/06/oKJQTnMjHNn7rxi4brST\\_06\\_0ce09d79340c96016117d8f70e239999\\_file.pdf](https://jariosos.com/upload/files/2022/06/oKJQTnMjHNn7rxi4brST_06_0ce09d79340c96016117d8f70e239999_file.pdf) <https://ecunrericpypa.wixsite.com/coltreneta/post/falling-night-serial-number-full-torrent> [https://www.sertani.com/upload/files/2022/06/czmcMHgolcNRfBTxvkNr\\_06\\_b9942f146594e72548fbacf9b0ddaa21\\_file.pdf](https://www.sertani.com/upload/files/2022/06/czmcMHgolcNRfBTxvkNr_06_b9942f146594e72548fbacf9b0ddaa21_file.pdf) <http://texocommunications.com/wp-content/uploads/2022/06/verzen.pdf> [http://www.renexus.org/network/upload/files/2022/06/e4IFQ7U3waQ5r8CB36sP\\_06\\_b9942f146594e72548fbacf9b0ddaa21\\_file.pdf](http://www.renexus.org/network/upload/files/2022/06/e4IFQ7U3waQ5r8CB36sP_06_b9942f146594e72548fbacf9b0ddaa21_file.pdf) <https://hanffreunde-braunschweig.de/wp-content/uploads/2022/06/mandtama.pdf> <https://kulturbon.de/wp-content/uploads/2022/06/PureText.pdf> <https://paulinesafrica.org/?p=71760> <https://calm-shelf-20382.herokuapp.com/theverl.pdf>

<https://www.theblender.it/cloud-oc-crack-with-serial-key-free-mac-win-latest-2022/>